**Session III: Level II Tools: DynaProf 11:00AM – 12:00 PM**

**Philip J. Mucci mucci@cs.utk.edu Innovative Computing Laboratory University of Tennessee**

**Lawrence Berkeley National Laboratory pjmucci@lbl.gov**

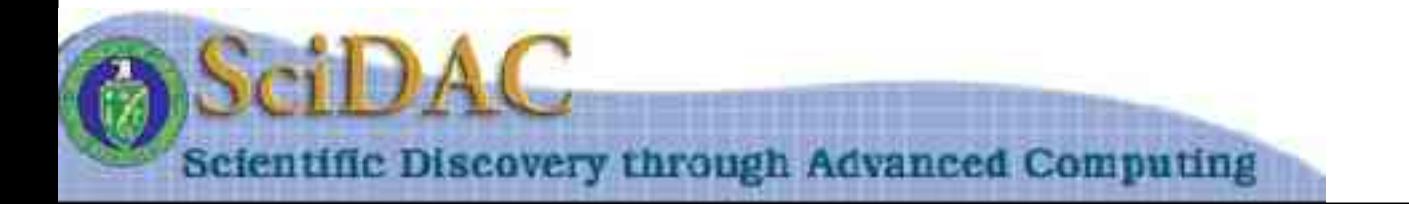

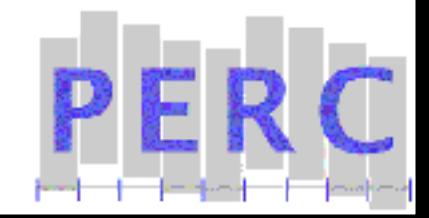

# **Outline**

#### **DynaProf Introduction**

Goal and Overview

**Architecture** 

### **Obtaining and Installing DynaProf**

### **Using DynaProf**

1

Instrument running executable

Collect and browse performance data

**DynaProf Current Status**

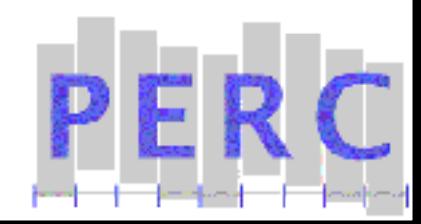

# **Goals**

**Make collection of hardware performance data quick and straightforward.**

**Work with production executables as delivered. No recompilation required.**

**Provide highly accurate hardware performance data with a minimum of interference and overhead.**

**Provide full platform and language independence.**

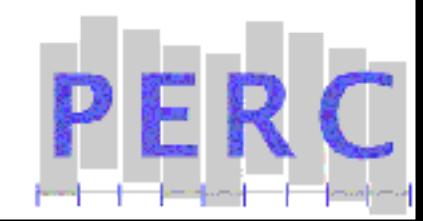

# **Methodology**

**Avoid parsing and recompilation of the source code to insert instrumentation.**

**Avoid interference of instrumentation with various compiler optimizations.**

**Allowing multiple insert/remove instrumentation cycles.**

**Allow the use of the same tool with a number of different performance probes.**

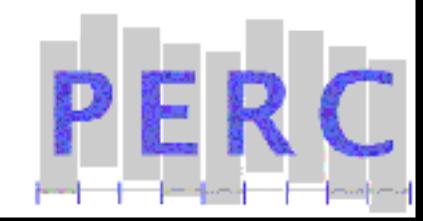

# **DynaProf SC2003 Release**

#### **Supported Platforms with DynInst 3.0 or 4.0**

 $\ln_{11}$  inux 2.4+ Solaris 2.8+ IRIX 6.x

### **Supported Platforms with DPCL (fully interactive MPI support)**

AIX 5

1

**URL: http://www.cs.utk.edu/~mucci/dynaprof Mailing List: perfapi-devel@ptools.org**

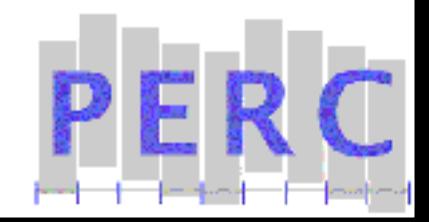

# **Summary**

**DynaProf is a portable tool to gather hardware performance data at run time for an unmodified application.**

**Instrumentation is done through the dynamic insertion of function calls to specially developed performance probes.**

**DynaProf provides a simple and intuitive command line interface.**

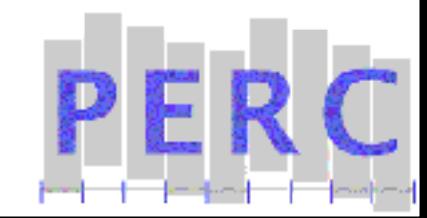

# **DynaProf Installation**

**Download appropriate DynaProf binary distribution from web site and follow the instructions.**

**http://www.cs.utk.edu/~mucci/dynaprof**

**Requirements:**

1

PAPI 2.x

GNU Readline

On AIX 4.3/5

DPCL (See /usr/lpp/ppe.dpcl)

PMAPI (See /usr/pmapi/\* , /usr/lib/libpmapi.a)

On Linux 2.x

DynInst 3.0, 4.0 or later

May require a new binutils, libdwarf, libelf

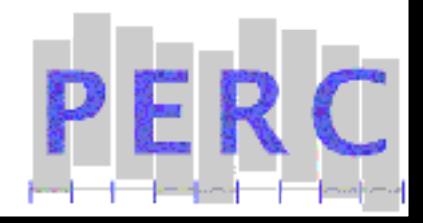

# **History of Dynamic Instrumentation**

#### **Ideas proposed by James Larus with EEL: An Executable Editor Library at U. Wisconsin**

http://www.cs.wisc.edu/~larus/eel.html

### **Technology developed by Dr. Bart Miller at U. Wisconsin and Dr. Jeff Hollingsworth at U. Maryland.**

http://www.dyninst.org

1

### **IBM developed a distributed DynInst called DPCL. It is integrated with AIX's parallel runtime system.**

http://oss.software.ibm.com/dpcl

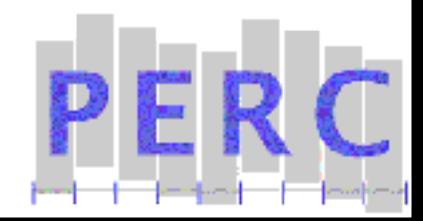

# **Performance Probes**

Papiprobe

#### **Measure PAPI preset and native events.**

**Papiclock** 

**Measure PAPI real-time and virtual-time cycles.**

Wallclock

**Measure real-time units.**

Perfometerprobe

**Enable real-time visualization of PAPI event rates with Perfometer.**

Vmonprobe

1

**Collect statistical performance data for vprof.**

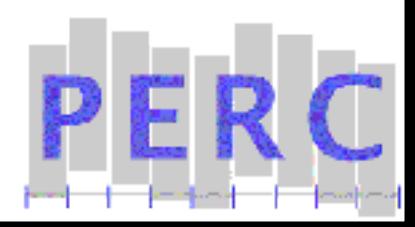

# **Using Performance Probes**

DynaProf comes with special shared libraries that are the probes.

The functions in these files have a defined interface and calling convention.

Probes are handled by the 'use' command.

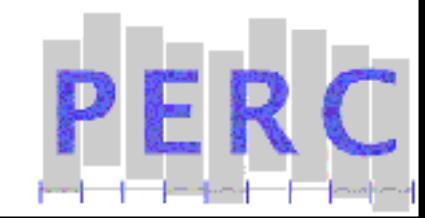

Three probes provide the ability to instrument specific regions of code.

**Papiprobe**

**Papiclock**

### **Wallclock**

1

These probes generate the following data for each instrumented function:

 $$ **Exclusive:**  $T_{\text{function}} = T_{\text{self}}$ **1-Level Call Tree: T child = Inclusive Tfunction**

### **Performance Probe Data**

**The papiprobe, papiclock and wallclock probes produce data in an identical format.**

**These three probes always measure the entire executable "TOTAL" in addition to any additional instrumentation points the user has specified.**

**All use a processing script to display the data in a human readable format.**

papiproberpt <file> papiclockrpt <file> wallclockrpt <file>

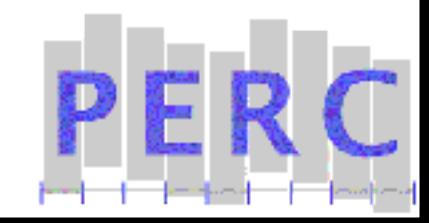

# **Papiprobe**

**By default, it measures PAPI\_FP\_INS or PAPI\_TOT\_INS if the former is not available.**

**Takes a comma separated list of options or PAPI events, either preset or native.**

**Passing 'help' as option prints out list of available PAPI presets.**

**Passing 'mpx' or "multiplex" as an option enables the use of counter multiplexing if needed.**

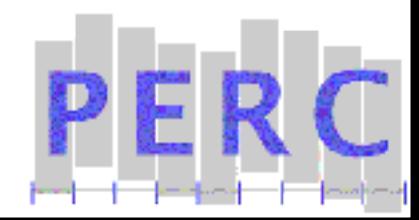

# **Making Sense of Papiprobe Data**

**Sometimes the data might not make sense.**

**We need to understand the EXACT semantics of the events.**

**There is a command that will list all the available PAPI events and their native mappings.**

Type " papi\_avail -a<cr>"

1

**Note the information at the end of each line between the parenthesis. This can be cross-referenced with that in /usr/pmapi/lib/POWER3.evs, / usr/pmapi/lib/POWER3-II.evs and the RS6000 Architecture Manual. Isn't that fun?**

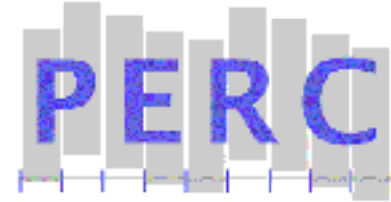

**Occasionally DPCL and/or application processes will be left stranded. They may continue to run or just block. These issues have not been resolved.**

**When things get funky:**

Type " dpcl-cleanup<cr>"

**This will go out to all 16 nodes on hockney and kill all of your processes, including the DPCL daemon processes and any applications.**

**For Load Leveler jobs you should continuously monitor your application's progress with:**

Type " llps <username><cr>"

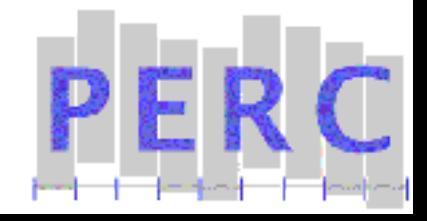

# **DynaProf Exercises 1, 2 & 3**

### **We will use DynaProf to evaluate different versions of SWIM, the shallow water benchmark code.**

- 1) Discover delivered MFLOP/S and IPC of an entire serial run.
- 2) Evaluate memory subsystem efficiency (L1HR, L2HR, stall %) of the core compute solvers of a serial run.
- 3) Measure many events on an MPI executable in batch mode through Load Levelor.

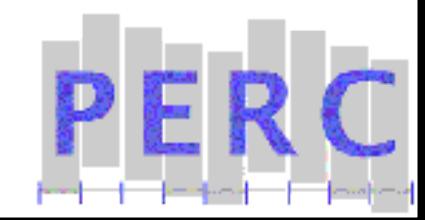

# **Exercise Preparation**

### **Load the tutorial module:**

Type "  $cd \sim$  $cr >$ "

Type " module load perc.sc03<cr>"

For csh: Type " source ~/DynaProf/setup.csh<cr>"

For sh: Type " . ~/DynaProf/setup.sh<cr>"

Type " echo '+  $USER' > \sim$ /.rhosts'"

Type " chmod 600 ~/.rhosts<cr>"

#### **All exercises start from the DynaProf directory!**

### **Build the swim and swim\_ompi executables.**

Type " cd swim; make<cr>"

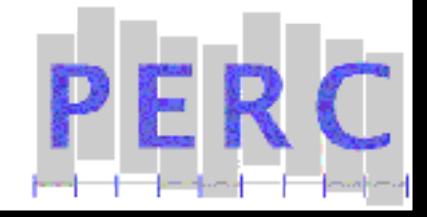

# **Exercise 1: Global MFLOP/S & IPC**

- **Type "dynaprof<cr>"**
- **Type "load swim<cr>"**
- **Type "use papiprobe PAPI\_TOT\_CYC, PAPI\_FP\_INS,** PAPI TOT INS<cr>"
- **Type "run<cr>"**
- **Type "quit<cr>"**

1

Note name of the output file at beginning of run.

**Type "papiproberpt <output\_file> | more<cr>"** 

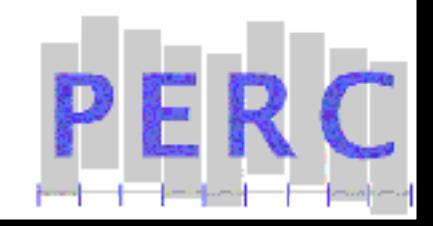

### **Exercise 1 cont.**

#### **Compute MFLOP/S & IPC:**

- CPU Seconds = PAPI\_TOT\_CYC/(Mhz\*1.0e6)
- $TMFLOP = PAPI_FP_NS/(1.0e6)$
- MFLOP/S = TMFLOP/Seconds

1

IPC = PAPI\_TOT\_INS/PAPI\_TOT\_CYC

### **Hockney: A 200Mhz Power 3, 2 floating point Instructions/Cycle for 400 MFLIP/S, 800 MFLOP/S and 8 total Instructions/Cycle**

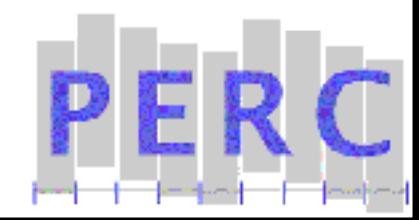

# **CPU Seconds = 3.82e9/(200\*1.0e6) = 19.11 TMFLOP = 1.53e9/(1.0e6) = 1530**

**MFLOP/S = 1530/19.11 = 80 IPC = 3.04e9/3.83e9 = 0.8**

**Datafile is swim.data.ex1 Report is swim.report.ex1**

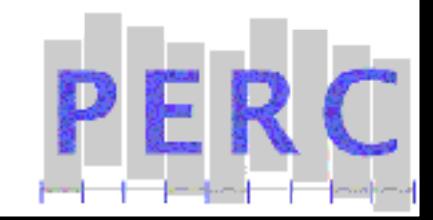

# **Other Things to Try:**

#### **Listing the available PAPI events.**

Type " use papiprobe help" to DynaProf

### **Use multiplexing with lots of PAPI events.**

- Type " use papiprobe mpx, <event>, ..."
- **Use only with large granularity measurements!**

### **Attaching to a process instead of loading:**

Type " attach <exe> <pid>"

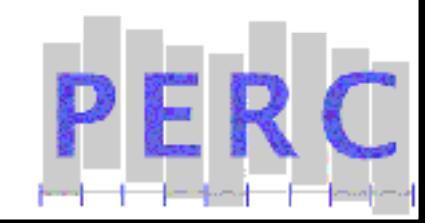

#### **Measure solver routines to get % memory load stall cycles and % load miss rates.**

- Type " dynaprof<cr>"
- Type " load swim<cr>"
- Type "list<cr>"

- Type " list module swim.F<cr>"
- Type " list functions swim.F calc\*<cr>"
- Type " list children swim.F inital<cr>"
- Type " list children swim.F shalow<cr>"

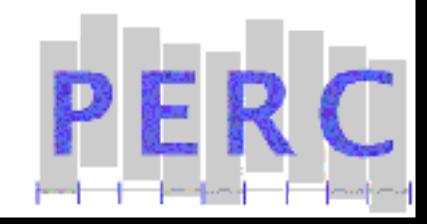

# **DynaProf Command Line Editing**

#### **Provides robust command line editing**

Arrow Keys and Emacs Bindings:

Delete char under cursor

C-a Beginning of Line

C-e End of line

C-<spc> Set mark

C-w Cut to mark

C-y Yank cut text

1

<TAB> triggers filename completion

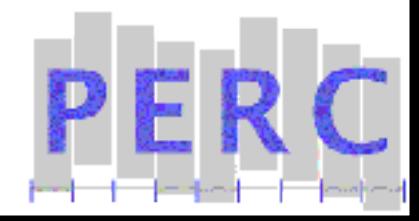

### **Exercise 2 cont.**

- Type " use papiprobe PAPI\_TOT\_CYC, PAPI\_MEM\_RCY, PAPI\_L2\_LDM, PAPI\_LD\_INS, PAPI\_L1\_LDM<cr>"
- Type " instr function swim.F calc\*<cr>"
- Type " run<cr>"
- Type " quit<cr>

- Note name of the output file at beginning of run.
- Type " papiproberpt <output\_file> | more<cr>"

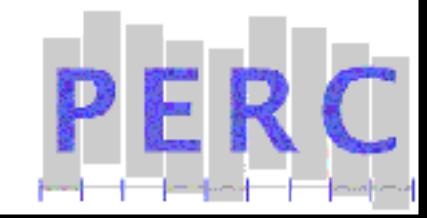

### **Exercise 2 cont.**

#### **Compute % Memory Load Stall Cycles:**

% Stall =  $100.0$   $*$  (PAPI\_MEM\_RCY/ PAPI\_TOT\_CYC)

#### **Compute L1 Miss Rate:**

% L1 Miss = 100.0 \* (PAPI\_L1\_LDM/PAPI\_LD\_INS)

### **Compute L2 Miss Rate:**

1

#### % L2 Miss = 100.0 \* (PAPI\_L2\_LDM/PAPI\_LD\_INS)

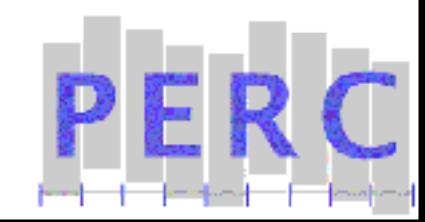

### **Exercise 2 Answers**

Compute % Memory Load Stall Cycles: **Calc3: 100.0\*(8.96e8/1.34e9) = 67.01 % Calc2: 100.0\*(7.11e8/1.26e9) = 56.43 % Calc1: 100.0\*(3.38e8/1.05e9) = 32.19 %** Compute L1 Miss Rate: **Calc 3: 100.0 \* (1.75e7/2.79e8) = 6.27 % Calc 2: 100.0 \* (1.4e7/4.25e8) = 3.29% Calc 1: 100.0 \* (6.07e6/2.52e8) = 2.40%** Compute L2 Miss Rate: **Calc 3: 100.0 \* (844/2.79e8) = < 1% Calc 2: 100.0 \* (2/4.25e8) = < 1%**

**Calc 1: 100.0 \* (0/2.52e8) = < 1%**

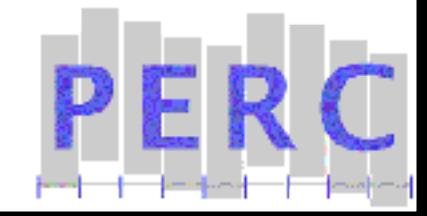

# **Exercise 2: Exclusive Profile of Cycles**

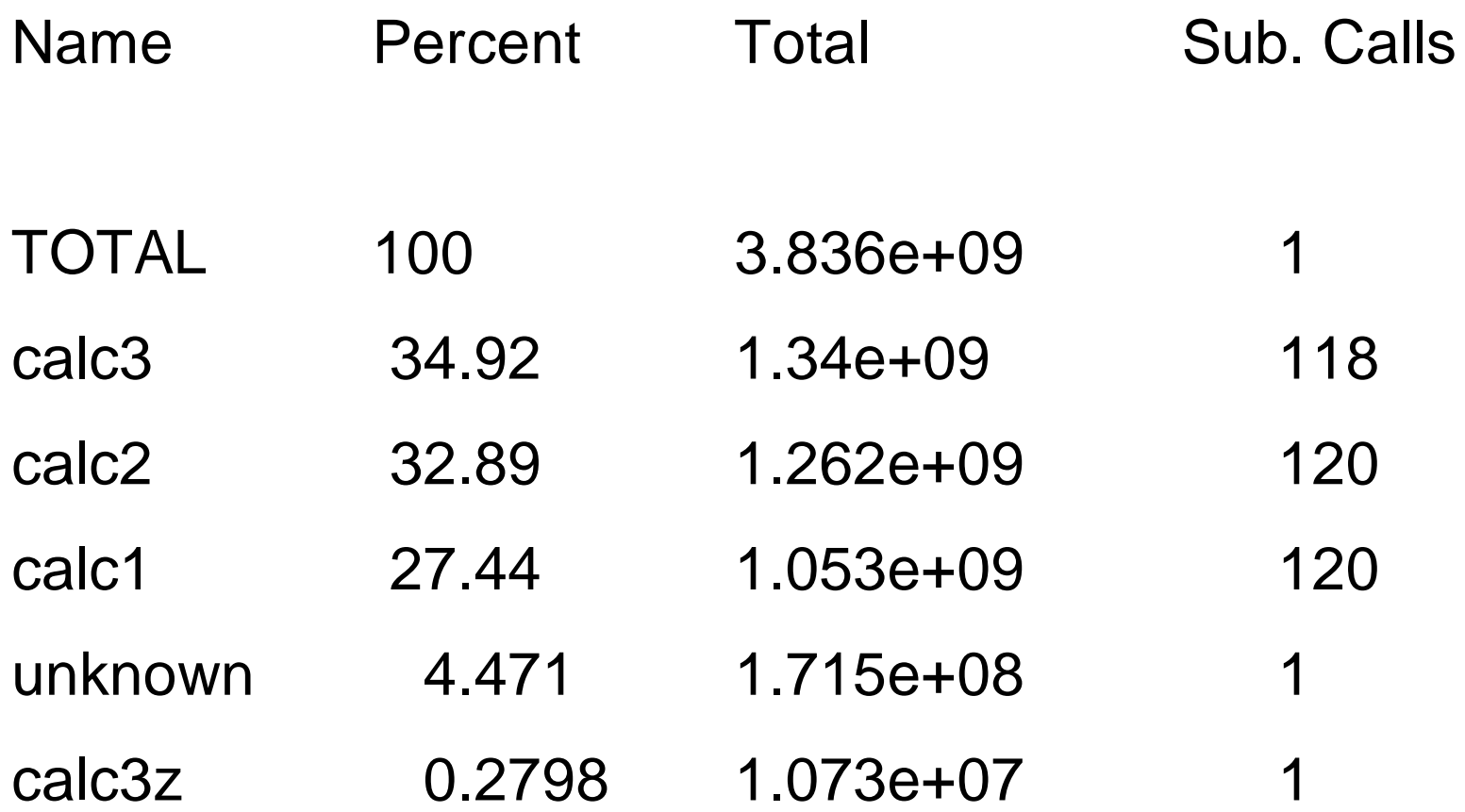

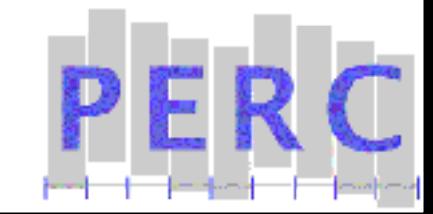

### **Exercise 2: 1-Level Incl. Call Profile of Cycles**

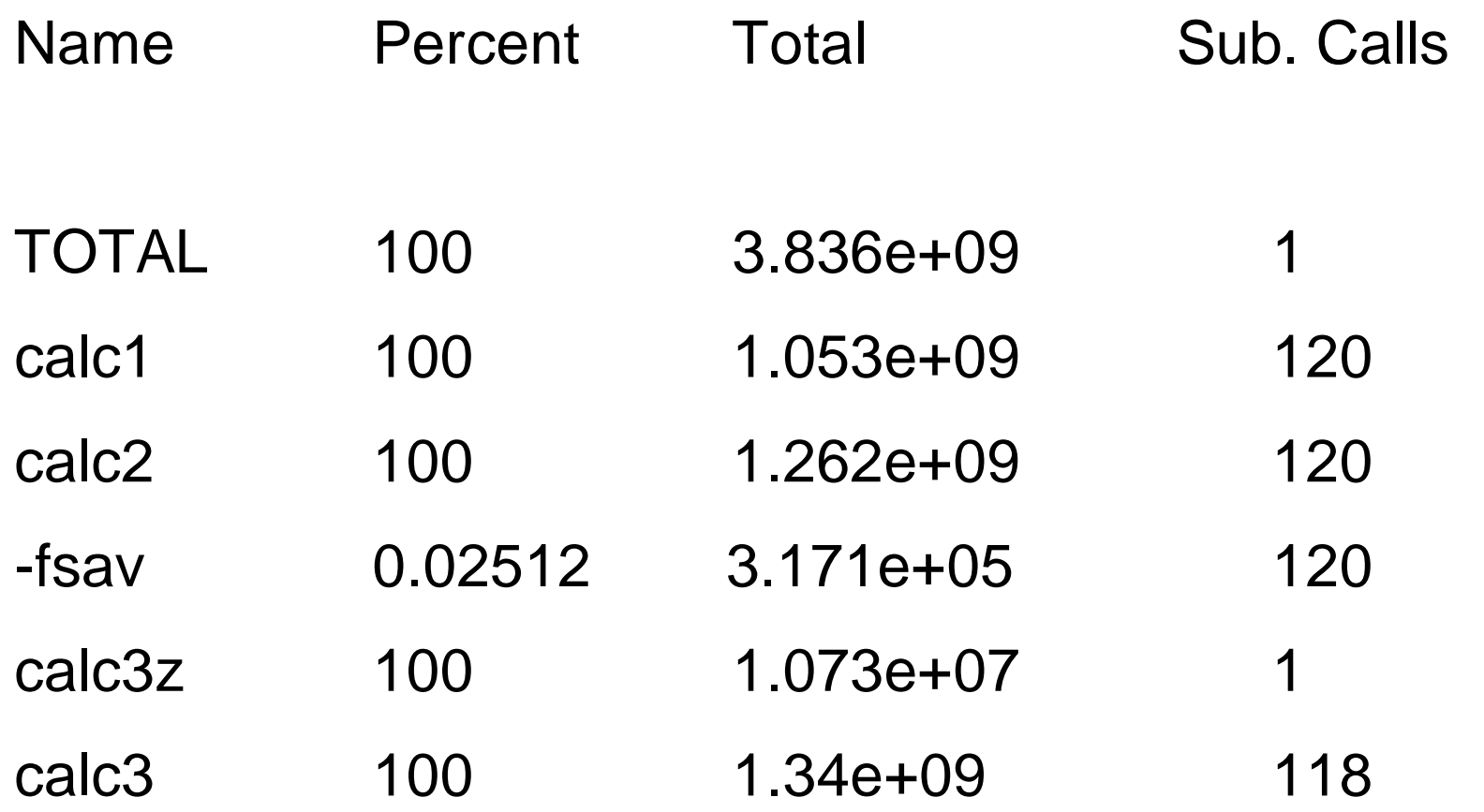

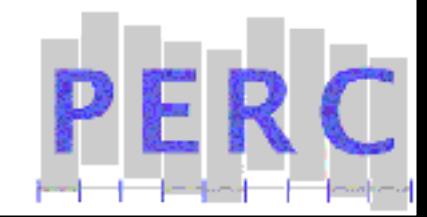

**For threaded code, just specify the the same probe! DynaProf detects a threaded executable and loads a special version of the probe library.**

- **The probe detects thread creation and termination.**
- **All threads share the instrumentation.**

1

**Output goes to <exe>.<probe>.<pid>.<tid>**

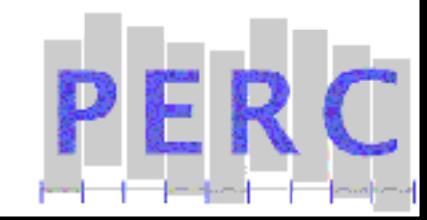

# **DynaProf and MPI**

### **On AIX with DPCL, DynaProf talks directly to the parallel run-time system. (POE)**

poeattach <exe> <pid\_of\_poe>

poeload <exe> <poe args>

**With DynInst, DynaProf must be run in batch mode as part of the line to mpirun. DynaProf provides a special load that waits until MPI\_Init() returns before continuing.**

mpiload <exe> <args>

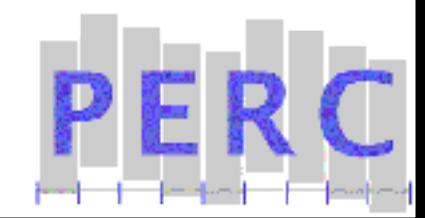

# **DynaProf Batch Mode**

**DynaProf can run from a script via command line arguments:**

- -c <FILE> Specifies the name of a script
- -b Exits after processing the script
- -q Suppress printing any output

### **You can see all DynaProf's arguments by using the -h flag.**

**All arguments have long versions.**

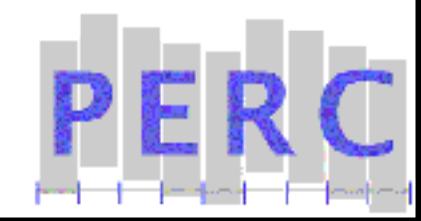

# **Exercise 3: Instrument an MPI Application**

#### **Edit the DynaProf script.**

Type " vi swim\_mpi.ex3.dp<cr>"

### **Edit the Load Leveler script.**

Type " vi swim\_mpi.ex3.ll<cr>"

1

Type " llsubmit swim\_mpi.ex3.ll<cr>"

### **Look in "swim\_mpi.ex3.out" for name of probe output files**

**Type "papiproberpt <output\_file> | more<cr>"** 

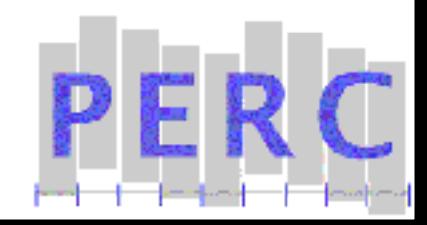

# **DynaProf Development**

Changes to the DynInst version:

**Port to DynInst on AIX5 and Linux/IA64**

**Interactive instrumentation of MPI codes with Client/Server framework**

**New instrumentation support: Object/Loop/Basic Block/Arbitrary**

**Breakpoints**

1

**Dump instrumentation data upon demand.**

**Multiple insert/remove cycles within the same run.**

**Handle programs that load extensions at run-time. (i.e. Mozilla)** Probes

**Additional thread model support for IRIX, Tru64 and Solaris.**

**Thread support in vprof, perfometer probe**

**Integration with ParaProf from TAU for visualization of probe data.**

# **Analysis of POP**

#### **Serial, 4 and 16 processor runs.**

**Both optimized and debug versions.**

### **PAPI data**

1

- Entire run
- Routine-specific

#### **Getting the data was very difficult:**

**DPCL interferes with shared memory to adapter so we need to use IP for communication. Ugh! This is not a problem on machines with more memory on a node, like seaborg.**

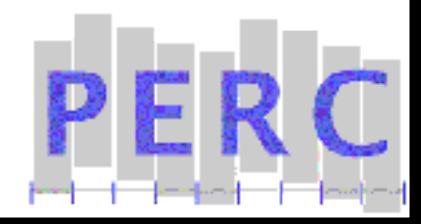

# **POP Routine Breakdown**

# **From previous production runs we know:**

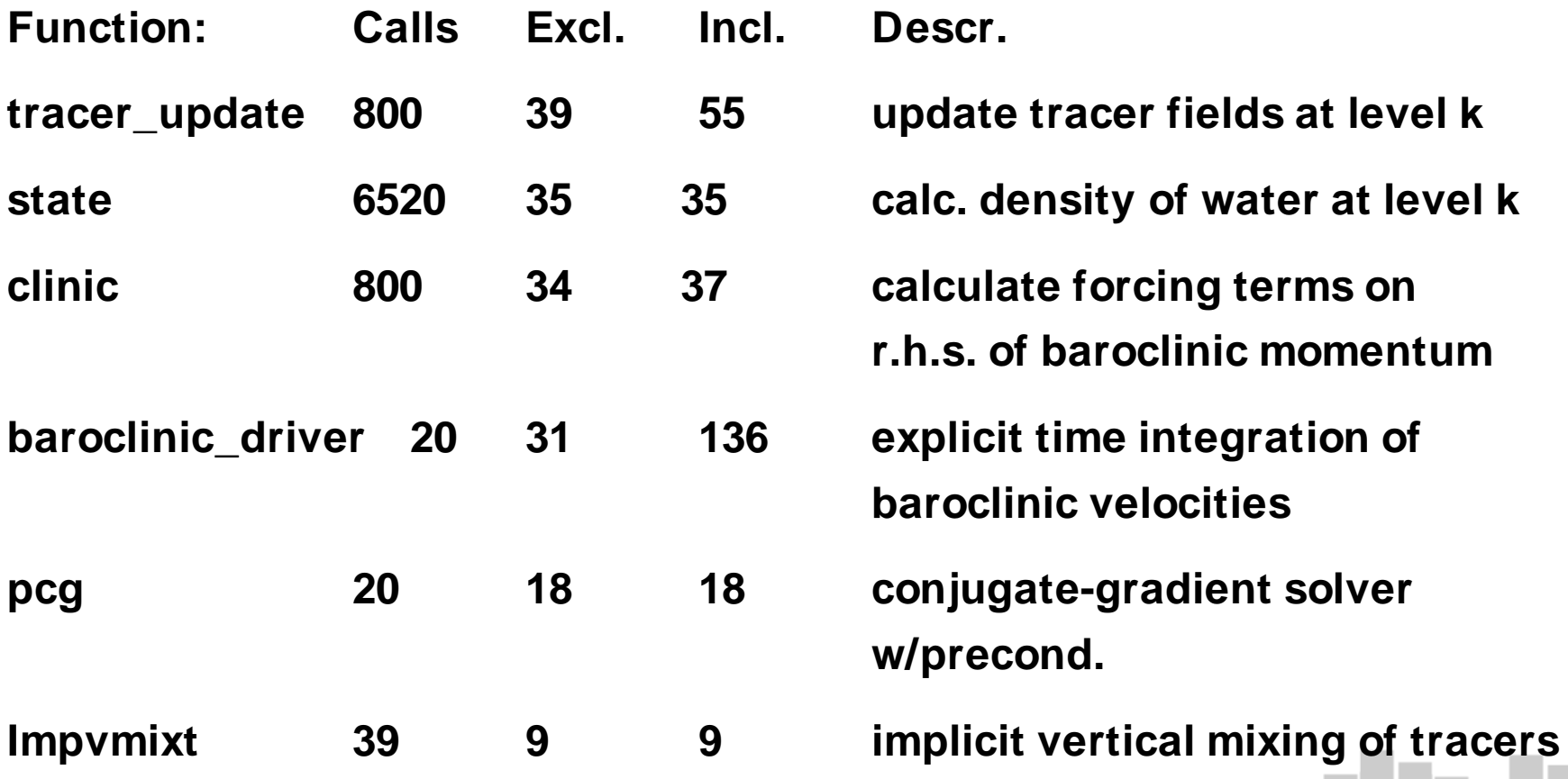

# **POP Routine Breakdown by File**

- **25.5% 17.2% 20.6% state\_mod.f**
- **18.0% 15.7% 16.8% hmix\_gm.f**
- **12.3% 13.8% 13.7% hmix\_aniso.f**
- **9.7% 10.4% 10.2% vmix\_kpp.f**
- **7.8% 8.9% 8.3% stencils.f**
- **3.5% 7.5% 6.3% vertical\_mix.f**
- **4.7% 6.2% 5.6% advection.f**
- **3.6% 5.6% 4.8% baroclinic.f**
- **4.4% 2.5% 3.2% ../../../../../../../src/bos/usr/ccs/lib/libm/POWER/cosF.c**
- **2.4% 3.6% 3.1% solvers.f**
- **4.1% 2.3% 3.0% ../../../../../../../src/bos/usr/ccs/lib/libm/POWER/sinF.c**
- **0.9% 1.4% 1.1% tavg.f**
- **0.6% 1.2% 0.9% pressure\_grad.f**
- 1 **0.8% 0.7% 0.8% global\_reductions.f**

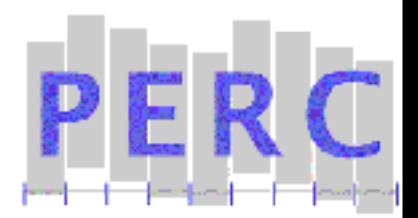

### **POP Routine Breakdown by Function**

- **25.5% 17.2% 20.6% .\_\_state\_mod\_MOD\_state**
- **18.0% 15.5% 16.8% .\_\_hmix\_gm\_MOD\_hdifft\_gm**
- **12.3% 13.8% 13.7% .\_\_hmix\_aniso\_MOD\_hdiffu\_aniso**
- **8.6% 5.0% 6.2% <unknown>**
- **2.9% 4.2% 3.7% .\_\_stencils\_MOD\_hupw3**
- **1.8% 3.9% 3.2% .\_\_vertical\_mix\_MOD\_impvmixt**
- **2.4% 3.5% 3.1% .\_\_solvers\_MOD\_pcg**
- **3.1% 2.7% 2.8% .\_\_vmix\_kpp\_MOD\_blmix**
- **2.1% 2.4% 2.3% .\_\_advection\_MOD\_advt\_upwind3**
- **2.3% 1.9% 2.1% .\_\_stencils\_MOD\_ninept\_4**
- **1.7% 2.0% 2.0% .\_\_vmix\_kpp\_MOD\_ri\_iwmix**
- **2.0% 2.0% 2.0% .\_\_vmix\_kpp\_MOD\_wscale**
- **1.4% 1.8% 1.7% .\_\_advection\_MOD\_advu**
- 1 **1.2% 1.9% 1.7% .\_\_baroclinic\_MOD\_tracer\_update**

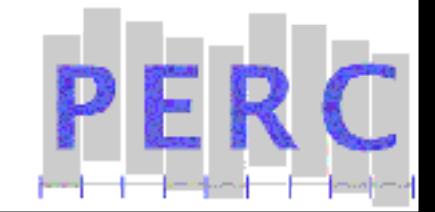

# **POP Environment**

#### **Hardware: 2-way 200 Mhz. Power 3 Nodes**

**Memory: L1 32K/64K, L2 4MB, 2GB/node**

**Mpxlf Compiler/Runtime: 8.1.0.0**

### **Flags:**

1

-O3 -qstrict -qarch=auto -bmaxdata:0x80000000

**Poe version: 3.2.0.14, css0, shared, ip**

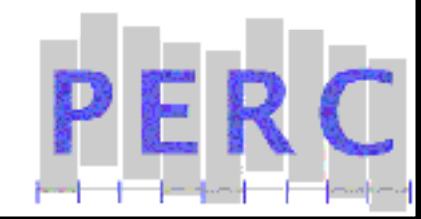

# **DynaProf Reports for POP**

#### **Change to one of the executable directories:**

1proc-serial, 4proc, 16proc

#### **Browse the data files where they exist.**

Type " ls pop-opt-all<cr>"

1

Type " ls pop-opt-routine<cr>"

Type " ls pop-debug-all<cr>"

Type " ls pop-debug-routine<cr>"

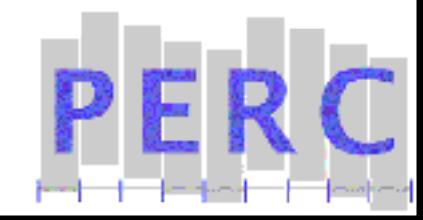

# **Exercises 4 & 5: POP Performance**

### **We will use a prebuilt, optimized version of POP for 2 processors, that runs for only 2 time steps.**

Type " cd 2proc-quick<cr>"

### **Exercises:**

- 1) Measure entire run
- 2) Measure bottleneck routines

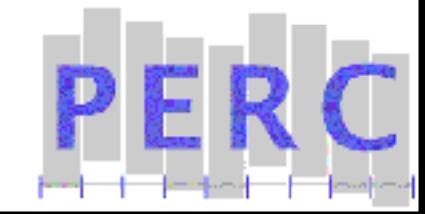

### **Exercise 4: Overall Performance**

- **Type "vi pop-opt.ex4.dp<cr>"**
- **Type "vi pop-opt.ex4.ll<cr>"**

- **Type "llsubmit pop-opt.ex4.ll<cr>"**
- **Type "ls pop-opt.papiprobe.[0-9]\*<cr>"**
- **Type "papiproberpt <file> | more<cr>"**

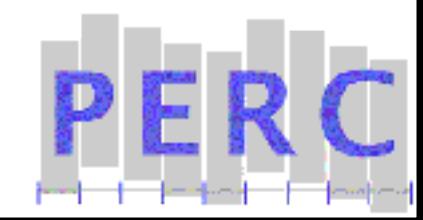

# **Exercise 4: LoadLeveler Script**

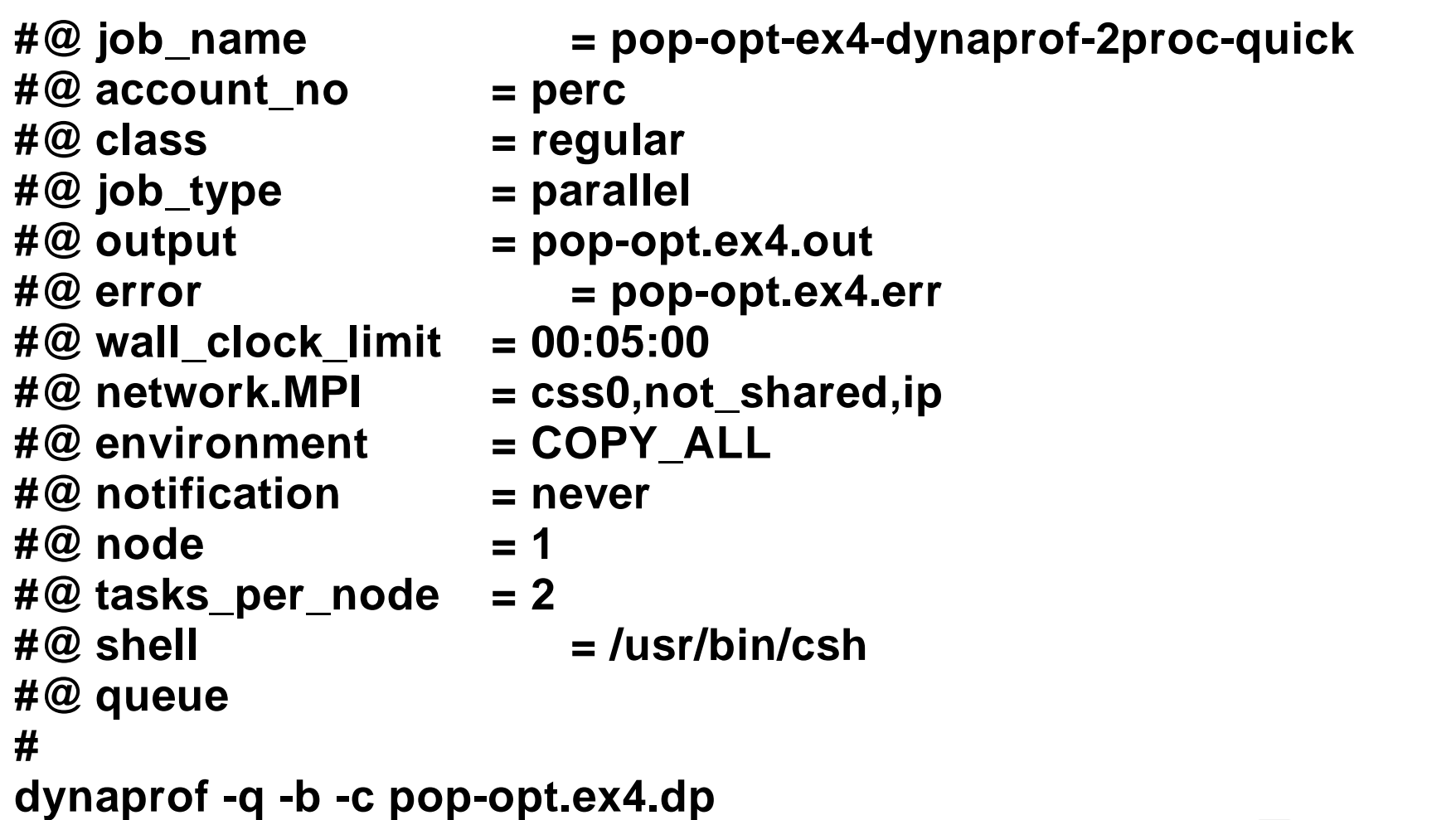

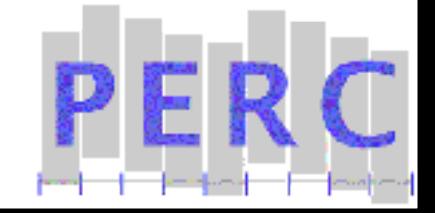

### **Global POP Performance for 1 CPU Run: x1 Data, 2x2 Procs, 10 Steps**

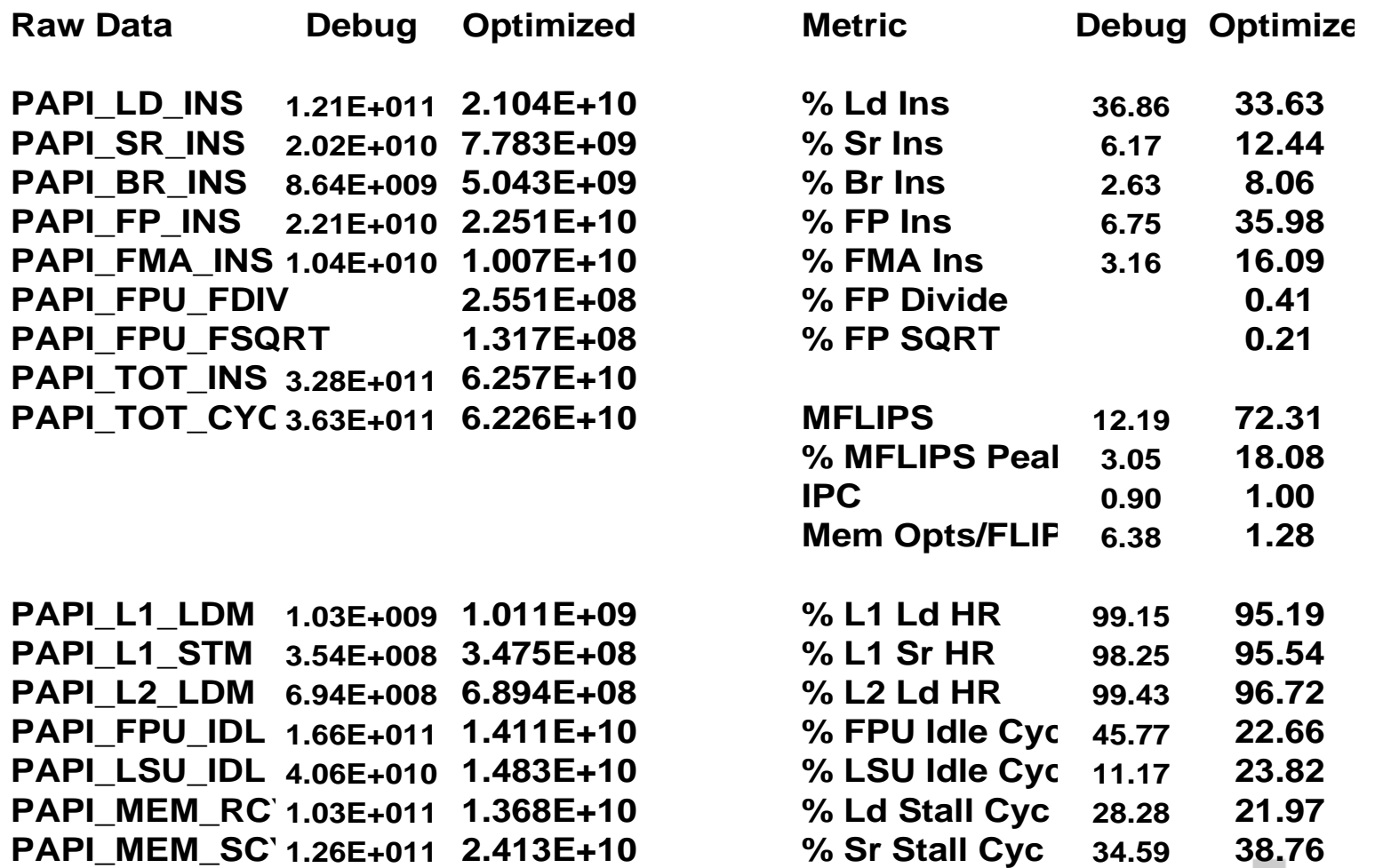

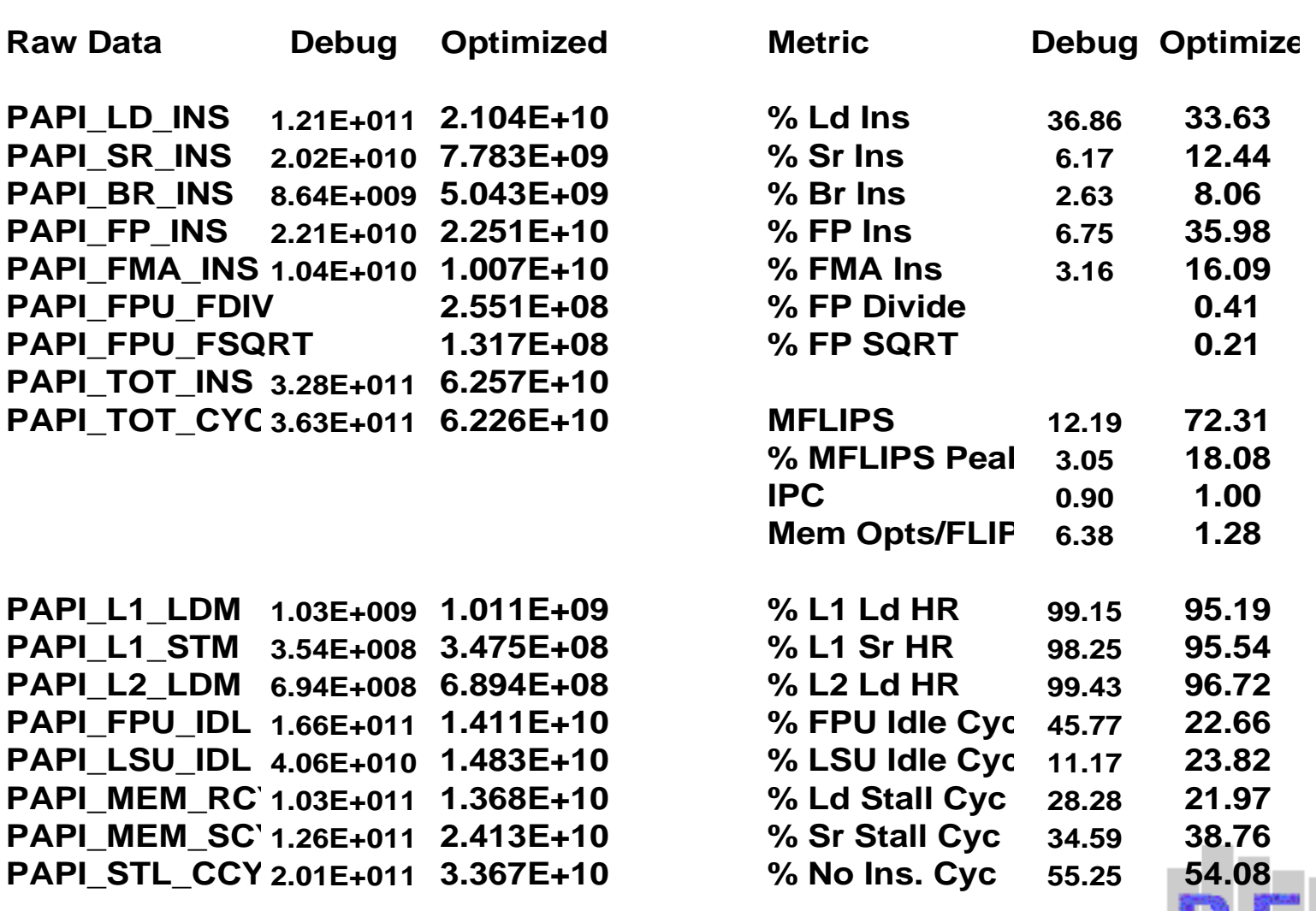

**L1/L2 Hit Rates are reasonable**

1

**But 50% of cycles do not complete an instruction, regardless of optimization settings**

**And less than half of all floating point instructions are FMA's.**

**Optimized code is stalled on stores nearly 40% of the time**

**Optimizer does a good job of eliminating redundant loads/stores.**

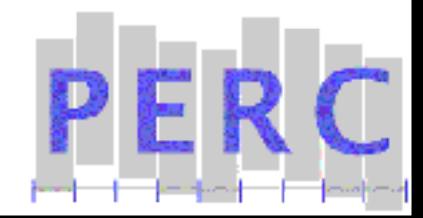

### **Exercise 5: Routine Performance**

- **Type "vi pop-opt.ex5.dp<cr>"**
- **Type "vi pop-opt.ex5.ll<cr>"**

- **Type "llsubmit pop-opt.ex5.ll<cr>"**
- **Type "ls pop-opt.papiprobe.[0-9]\*<cr>"**
- **Type "papiproberpt <file> | more<cr>"**

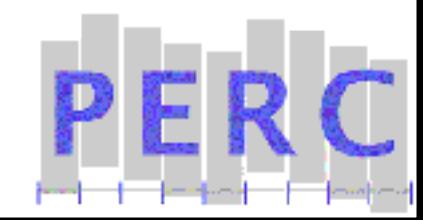

### **Exercise 5 cont.**

#### **AIX/Fortran 90 name mangling consist of 3 parts:**

Name of source file with 2 prepended underscores

 $\sqrt{MOD}$ 

1

Name of function

#### **Example: vertical\_mix.f, subroutine impvmixt**

\_\_vertical\_mix\_MOD\_impvmixt

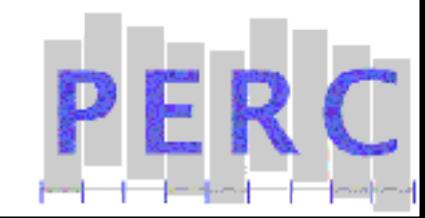

# **Exercise 5: DynaProf Script**

**poeload pop-opt**

**use papiprobe PAPI\_TOT\_CYC, PAPI\_STL\_CCY, PAPI\_STL\_ICY, PAPI\_MEM\_RCY, PAPI\_MEM\_SCY, PAPI\_LD\_INS, PAPI\_SR\_INS, PAPI\_TOT\_INS**

**instr module baroclinic.f**

**instr module solvers.f**

**instr module hmix\_gm.f**

**instr module horizontal\_mix.f**

**instr module vertical\_mix.f**

**instr module vmix\_kpp.f**

**instr function state\_mod.f \_\_state\_mod\_MOD\_state**

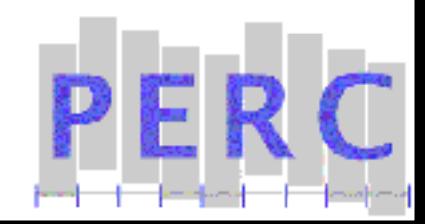

1 **run**

### **Exercises 4 & 5: Answers**

#### **Exercise 4**

Type " more pop-opt.proc\*.report.ex4<cr>"

#### **Exercise 5**

1

Type " more pop-opt.proc\*.report.ex5<cr>"

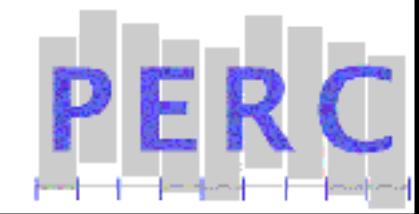

### **POP Routine Performance for 1 CPU Run: x1 Data, 8x2 Procs, 10 Steps**

#### **Exclusive Profile Timings**

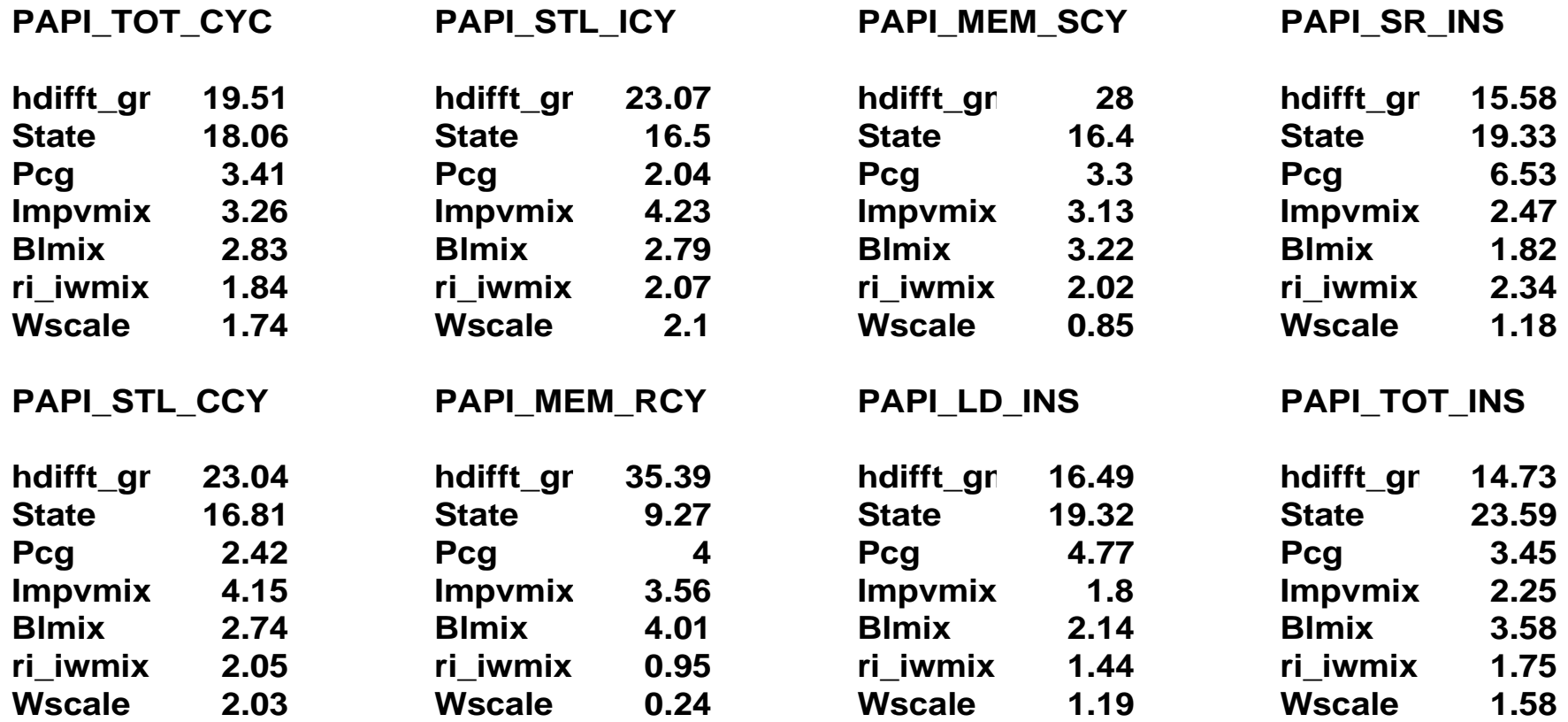

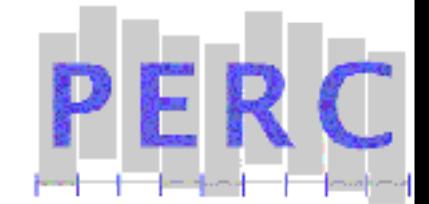

**Stalls are overwhelming in the subroutines hdifft\_gm and state.**

**State, while having twice as many instructions, takes up about the same amount of time.**

**hdifft\_gm calls NO SUBROUTINES or LIBRARY FUNCTIONS. All computation is explicit, thus it is a good candidate for hand-optimization or library replacement.**

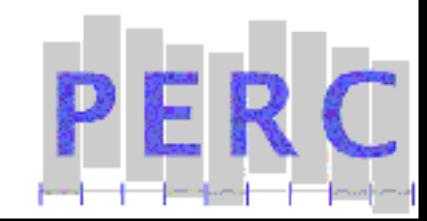

# **References**

#### **DynaProf and PAPI**

http://www.cs.utk.edu/~mucci/dynaprof http://icl.cs.utk.edu/projects/papi

### **DynInst**

http://www.dyninst.org http://www.paradyn.org

### **DPCL**

1

http://oss.software.ibm.com/dpcl

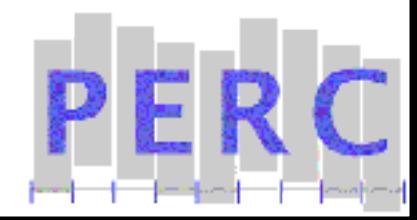

### **References 2**

### **GNU Binutils**

http://ftp.gnu.org/gnu/binutils http://sources.redhat.com/binutils

### **GNU Readline**

1

http://cnswww.cns.cwru.edu/~chet/readline/rltop.html http://ftp.gnu.org/gnu/readline

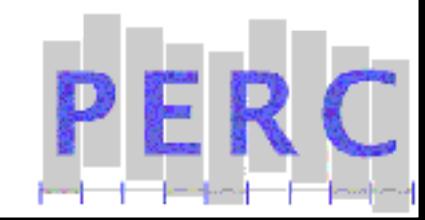

### **References 3**

#### **Libdwarf - DWARF Debugging Library**

http://reality.sgi.com/davea

1

### **Libelf – ELF Object File Access Library**

http://www.stud.unihannover.de/~michael/software/english.html

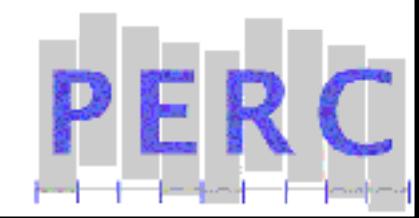

# **Acknowledgments**

### **This work was supported by DOE SciDAC via PERC All PERC members contributed in some form or another**

### **We wish especially to thank**

Today' s assistants:

Tushar Mohan

Pat Worley

Ying Zhang

1

David Skinner from NERSC for helping with accounts

Tushar for setting up the modules and web page

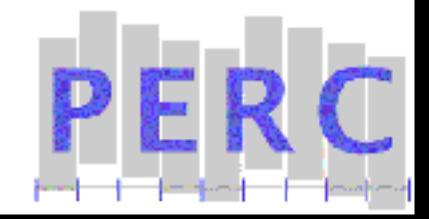

### **Thank You.**

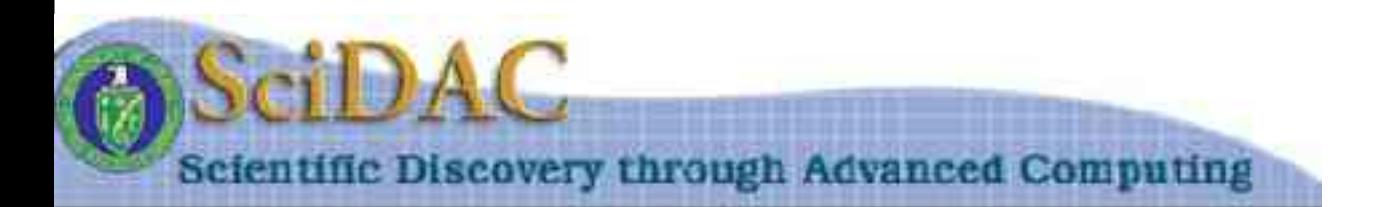

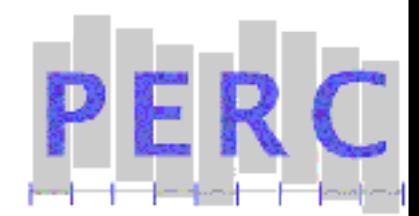